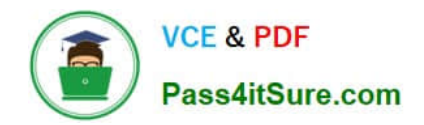

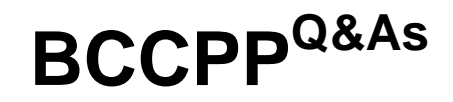

Blue Coat Certified Proxy Professional

# **Pass Blue Coat BCCPP Exam with 100% Guarantee**

Free Download Real Questions & Answers **PDF** and **VCE** file from:

**https://www.pass4itsure.com/bccpp.html**

100% Passing Guarantee 100% Money Back Assurance

Following Questions and Answers are all new published by Blue Coat Official Exam Center

**C** Instant Download After Purchase

**83 100% Money Back Guarantee** 

- 365 Days Free Update
- 800,000+ Satisfied Customers

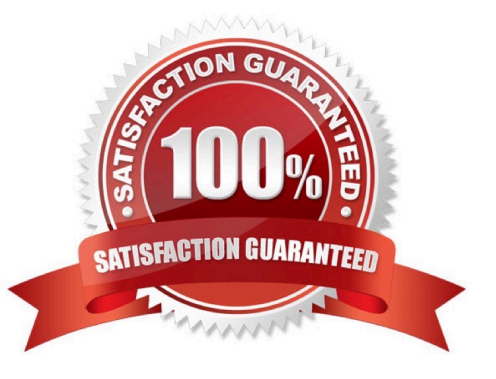

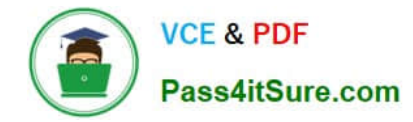

### **QUESTION 1**

When ProxyClient is installed on a mobile workstation, from where is the ProxyClient software normally downloaded?

A. From the Blue Coat Director serving as Client Manager.

- B. From the ProxySG serving as Client Manager.
- C. From the nearest available ProxySG.
- D. From BlueTouch Online.

Correct Answer: D

#### **QUESTION 2**

In an SSL transaction in which the server\\'s certificate is not from a trusted authority, which entity generates the warning that is displayed in a web browser?

A. The web browser.

- B. The server.
- C. The ProxySG.
- D. The answer depends on how the ProxySG has been configured.

Correct Answer: A

### **QUESTION 3**

ICAP responses may be cached on a ProxySG, i.e, for some Web requests ICAP processing may be completed without involving ProxyAV

A. True

B. False

Correct Answer: A

#### **QUESTION 4**

What are the possible ways of creating bandwidth classes?

(a)

Using Management Console

(b)

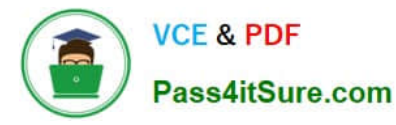

Defining them in a JavaScript file and uploading it to ProxySG (c) Using CLI

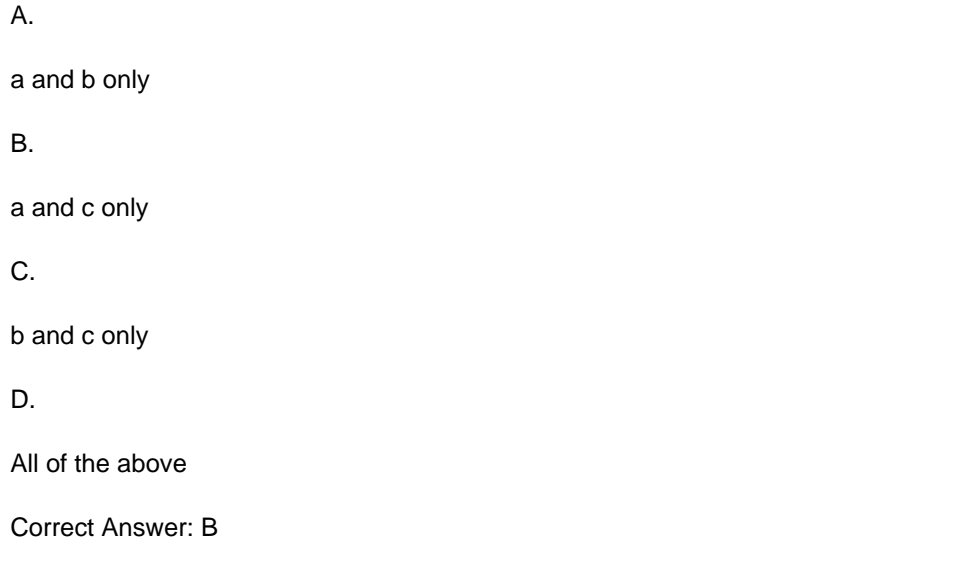

## **QUESTION 5**

When performing anti-virus scanning using Blue Coat appliances, how does the ProxySG determine what specific actions to perform for high-performance or maximum-security deployments?

A. In the Configuration > Threat Protection settings of the Management Console.

B. By reading the Threat Protection policy file.

C. By querying the configuration of the anti-virus scanning appliance.

Correct Answer: A

[BCCPP VCE Dumps](https://www.pass4itsure.com/bccpp.html) [BCCPP Study Guide](https://www.pass4itsure.com/bccpp.html) [BCCPP Braindumps](https://www.pass4itsure.com/bccpp.html)